## **STATE OF MISSOURI**

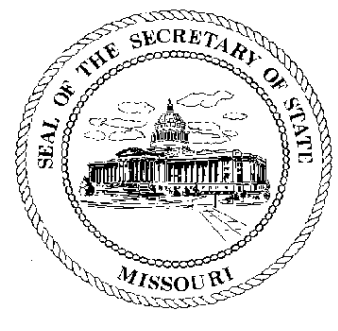

Robin Carnahan **Secretary of State** 

## **CORPORATION DIVISION CERTIFICATE OF GOOD STANDING**

I, ROBIN CARNAHAN, Secretary of the State of Missouri, do hereby certify that the records in my office and in my care and custody reveal that

## THE SILVER STAR FAMILIES OF AMERICA N00701780

was created under the laws of this State on the 5th day of December, 2005, and is in good standing, having fully complied with all requirements of this office.

IN TESTIMONY WHEREOF, I have set my hand and imprinted the GREAT SEAL of the State of Missouri, on this, the 7th day of February, 2008

Shir Carnahan

Secretary of State

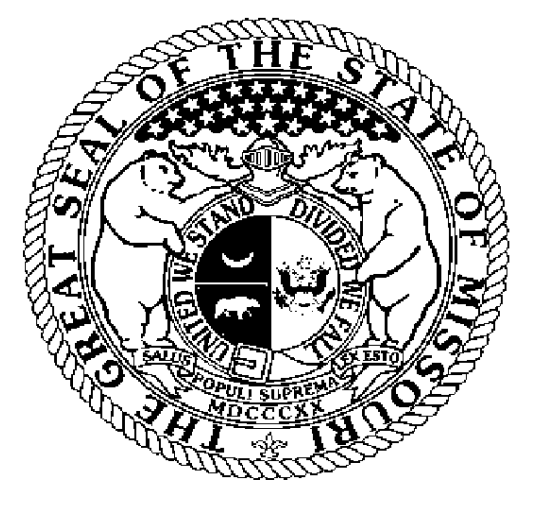

Certification Number: 10421984-1 Reference: Verify this certificate online at http://www.sos.mo.gov/businessentity/verification